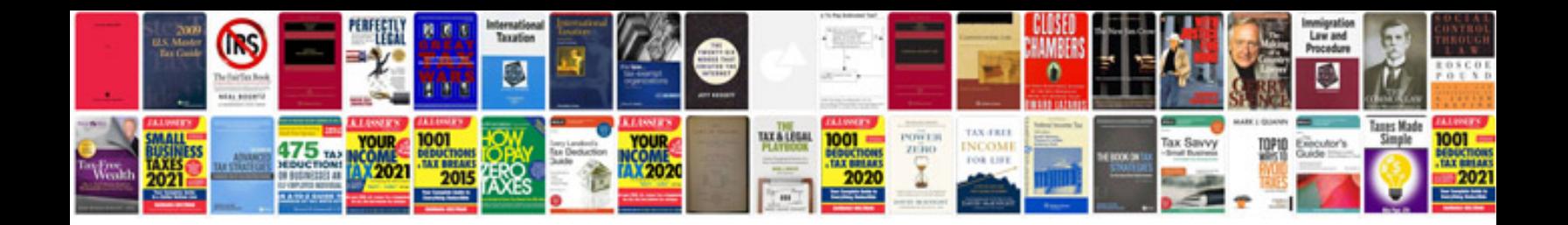

**Audi q7 manual**

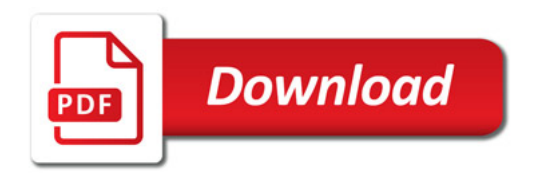

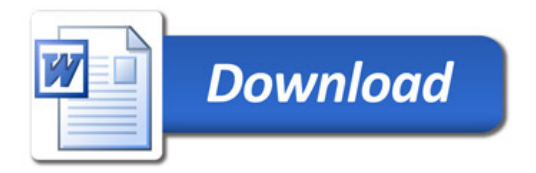